## ENGELMANN\_CANCER\_PROGENITORS\_UP

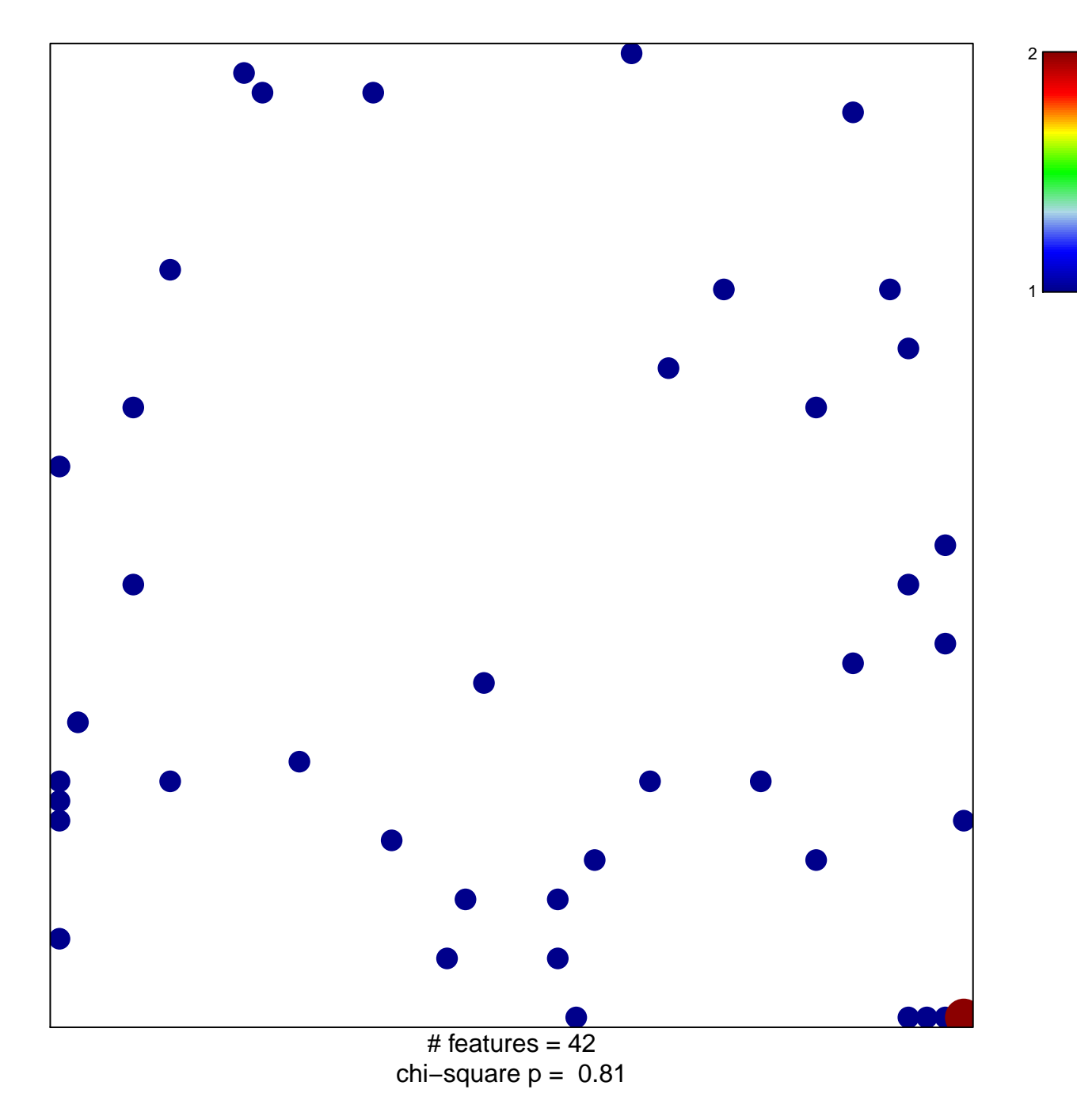

## **ENGELMANN\_CANCER\_PROGENITORS\_UP**

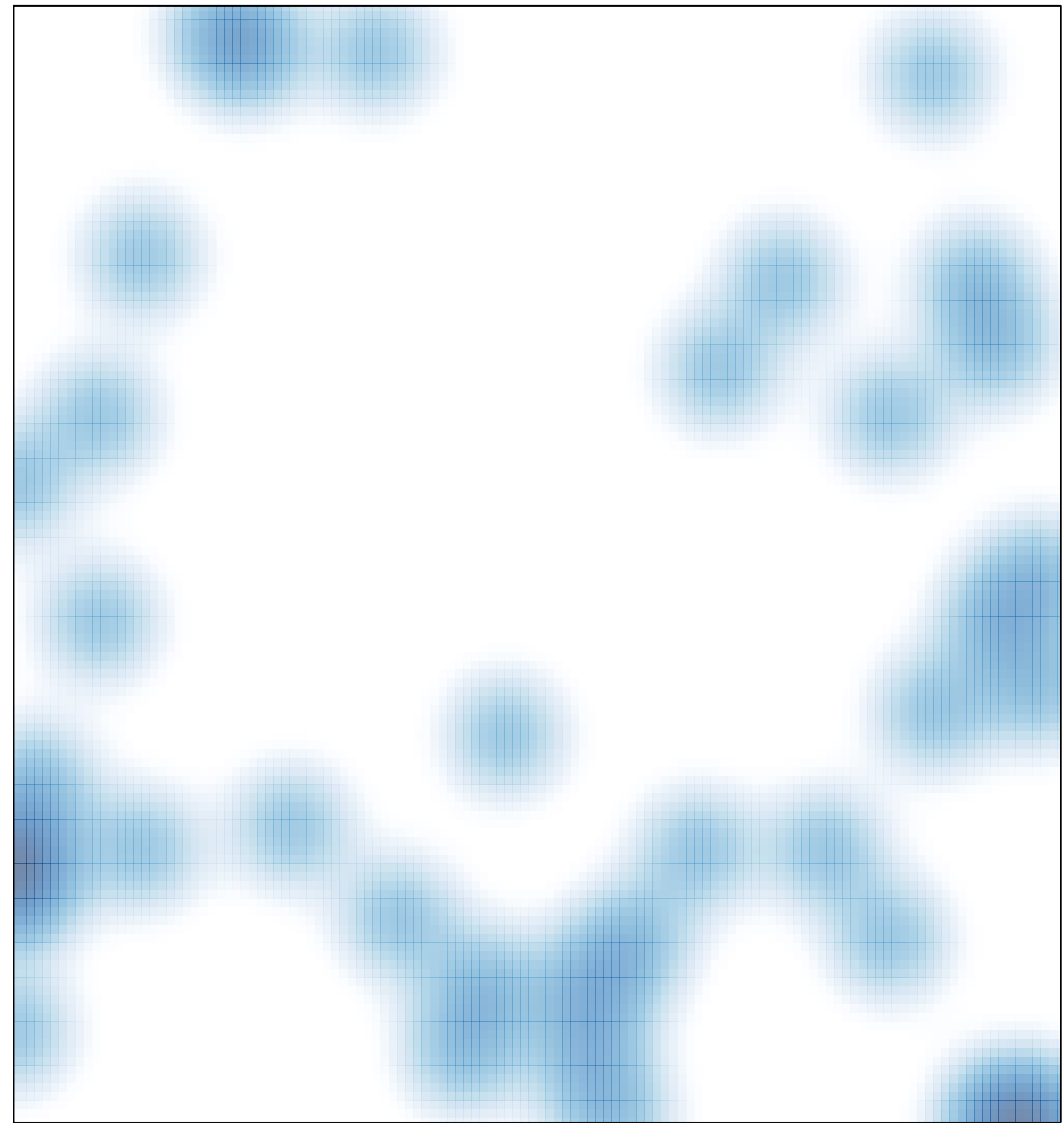

# features =  $42$ , max =  $2$